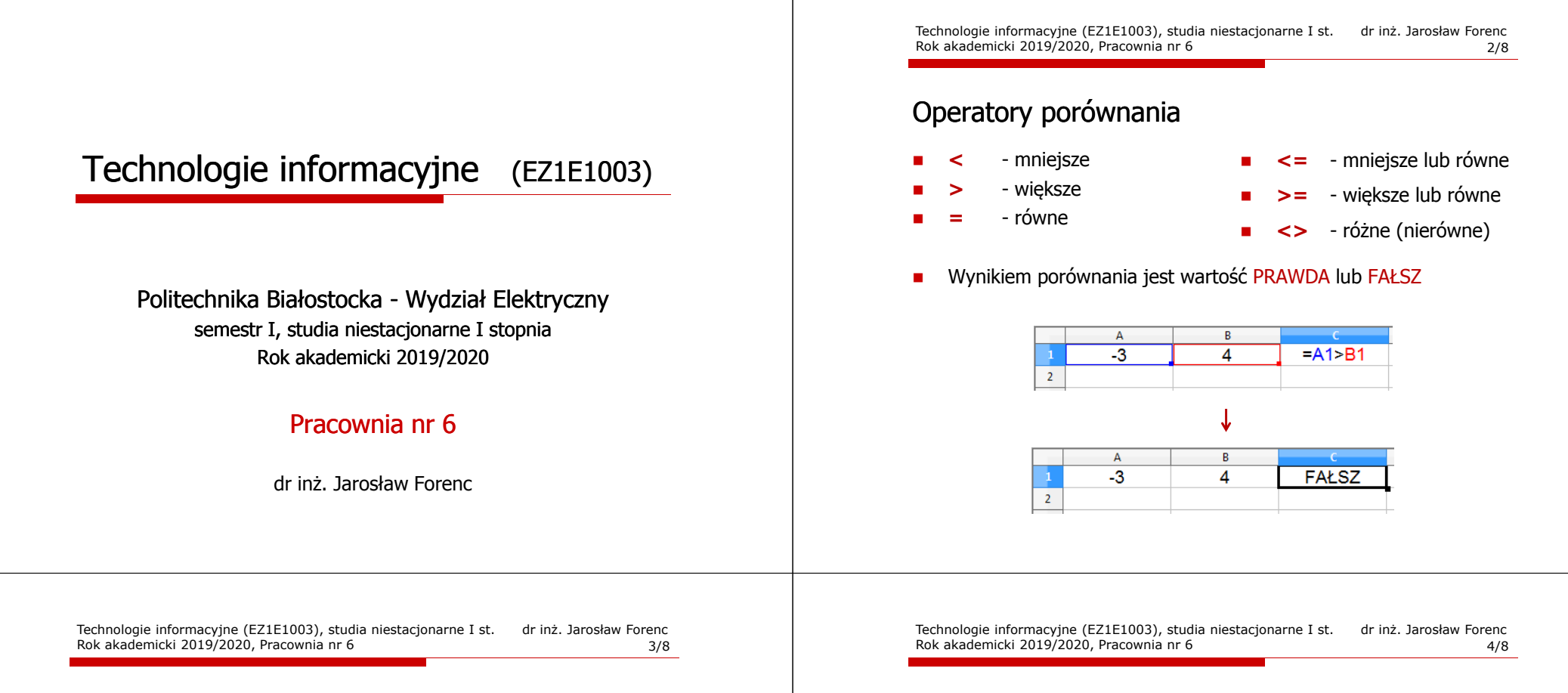

#### Operatory porównania + funkcje logiczne

□ Sprawdzenie czy wartość znajduje się w przedziale

$$
x \in (a,b) \quad \longrightarrow \quad a < x < b \qquad ? ? ?
$$

m. Prawidłowe sprawdzenie wymaga zastosowania funkcji logicznej

*x* <sup>&</sup>gt; *<sup>a</sup>* <sup>i</sup> *<sup>x</sup>* <sup>&</sup>lt; *<sup>b</sup>*

- □ **E** Funkcje  $\rightarrow$  Logiczne
- □ I(logiczna1; logiczna2; …) - zwraca wartość PRAWDA jeśli wszystkie argumenty mają wartość PRAWDA
- $\blacksquare$  LUB(logiczna1; logiczna2; …) - zwraca wartość PRAWDA jeśli przynajmniej jeden argument ma wartość PRAWDA
- ш NIE(logiczna) - zmienia wartość FAŁSZ na PRAWDA zaś wartość PRAWDA na FAŁSZ

## Operatory porównania + funkcje logiczne

Sprawdzenie czy wartość znajduje się w przedziale

$$
x \in (0,10) \quad \longrightarrow \quad x > 0 \quad \text{i} \quad x < 10
$$

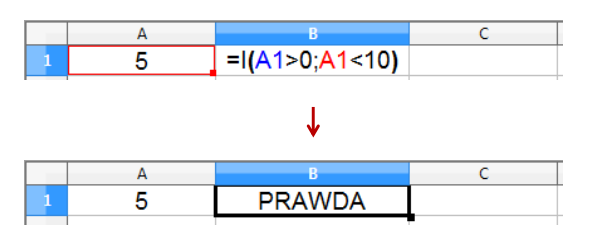

### Funkcje logiczne

□ PRAWDA() - zwraca wartość logiczną PRAWDA

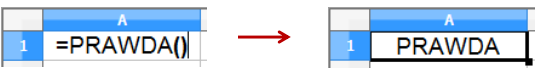

- □ FAŁSZ() - zwraca wartość logiczną FAŁSZ
- □ XOR(logiczna1; logiczna2; …) - zwraca wartość PRAWDA jeśli dokładnie jeden argument ma wartość PRAWDA

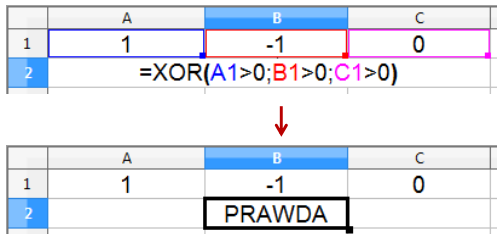

Technologie informacyjne (EZ1E1003), studia niestacjonarne I st. dr inż. Jarosław Forenc<br>Rok akademicki 2019/2020, Pracownia nr 6 Rok akademicki 2019/2020, Pracownia nr 67/8

# Operatory porównania + funkcje logiczne

□ Przykład: sprawdzenie czy liczba jest: dodatnia / ujemna / zero

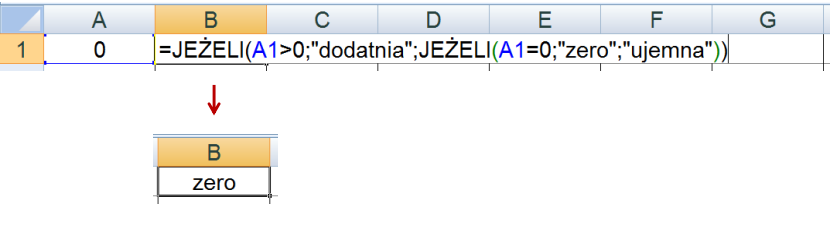

- □ W powyższym przykładzie zastosowano zagnieżdżanie funkcji
- □ W funkcji JEŻELI:
	- <mark>□</mark> wartości tekstowe zapisuje się w cudzysłowach
	- $\Box$ liczby zapisuje się bez cudzysłowów

### Operatory porównania + funkcje logiczne

- JEŻELI(test\_logiczny; wartość\_gdy\_prawda; wartość\_gdy\_fałsz) sprawdza czy warunek jest spełniony i zwraca jedną wartość jeśli PRAWDA, a drugą wartość, jeśli FAŁSZ
- Przykład: sprawdzenie czy liczba jest dodatnia czy ujemna

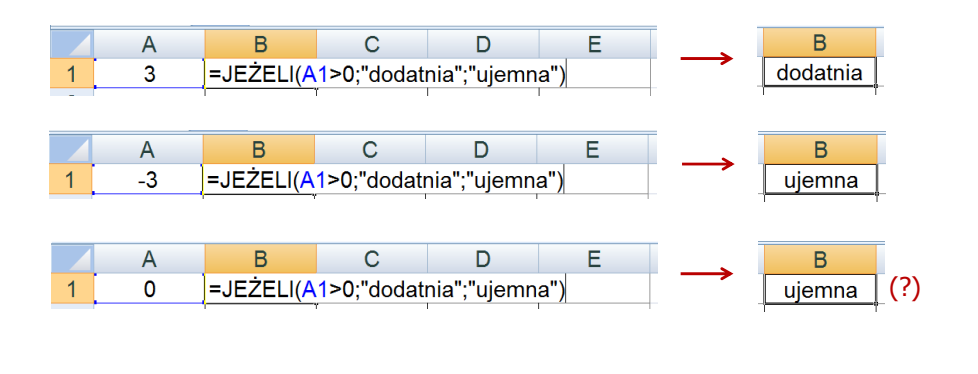

Technologie informacyjne (EZ1E1003), studia niestacjonarne I st. dr inż. Jarosław Forenc Rok akademicki 2019/2020, Pracownia nr 68/8

### Inne funkcje

- CZY.PARZ(wartość) zwraca wartość PRAWDA, jeśli wartość jest liczbą całkowitą parzystą
- CZY.NPARZ(wartość) zwraca wartość PRAWDA, jeśli wartość<br>iest liczba całkowita nieparzysta jest liczbą całkowitą nieparzystą
- **LICZ.JEŻELI(zakres; kryteria) liczy argumenty, które spełniają**<br>podane warunki podane warunki

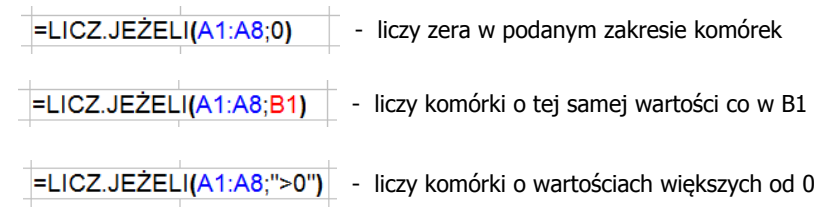